Av. Prof. Mário Rubens Guimarães Montenegro, s/n - Unesp Campus de Botucatu | CEP: 18618-687 - Botucatu - São Paulo - Brasil | Tel.: (14) 3811-6004 - (14) 3811-6000

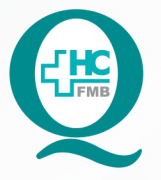

PROCEDIMENTO OPERACIONAL PADRÃO DO NÚCLEO DE ATENDIMENTO AO PACIENTE - NAPAC **LAUDOS MÉDICOS - LM POP NAPAC LM 008 ESCANEAR PRONTUÁRIO FÍSICO** 

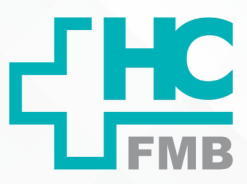

 $\colon$ 

**POP NAPAC LM 008 - PÁG.: 1/3 008 03/03/2021** REVISÃO Nº

#### **1. OBJETIVO:**

Realizar o escaneamento do prontuário físico disponibilizado pelo SAME.

### **2. ABRANGÊNCIA:**

Equipe do Núcleo de Atendimento ao Paciente (Laudos Médicos).

#### **3. MATERIAL E RECURSOS NECESSÁRIOS:**

Computador com acesso à internet, acesso ao Portal de Sistemas HCFMB, scanner.

#### **4. PROCEDIMENTOS:**

#### **4.1. Prontuário pequeno (até 05 folhas/ 10 páginas - frente e verso)**

4.1.1. Realizar cópia na impressora;

 4.1.2. Colocar as folhas em um envelope e avaliar se há mais alguma solicitação para unir e entregar ao paciente, nomear o envelope com o número da solicitação para retirada após contato com o paciente;

#### **4.2. Prontuário grande**

4.2.1. Arquivo será destinado à pasta nomeada na área de trabalho "Digitalizados";

- 4.2.2. Ligar a impressora;
- 4.2.3. Apertar o botão "SEND";

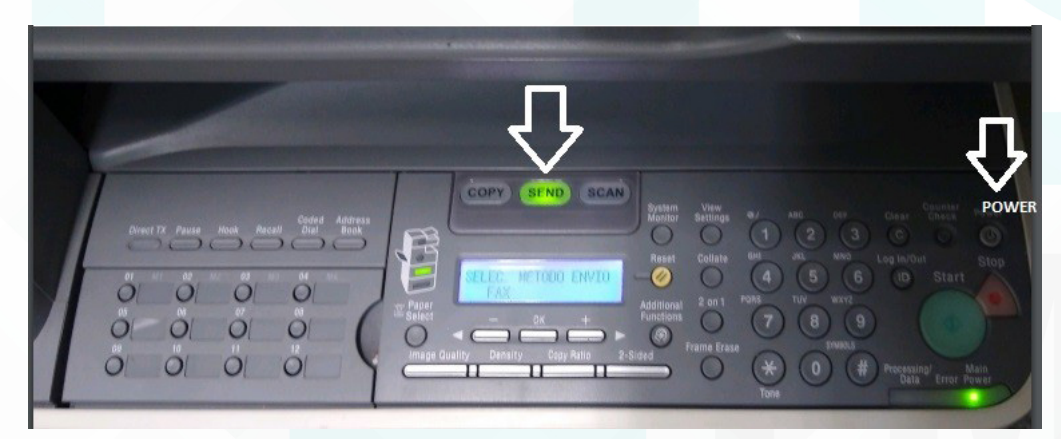

Aprovação da Gerente de Relacionamento e Internação do HCFMB: Janaína Cristina Celestino Santos

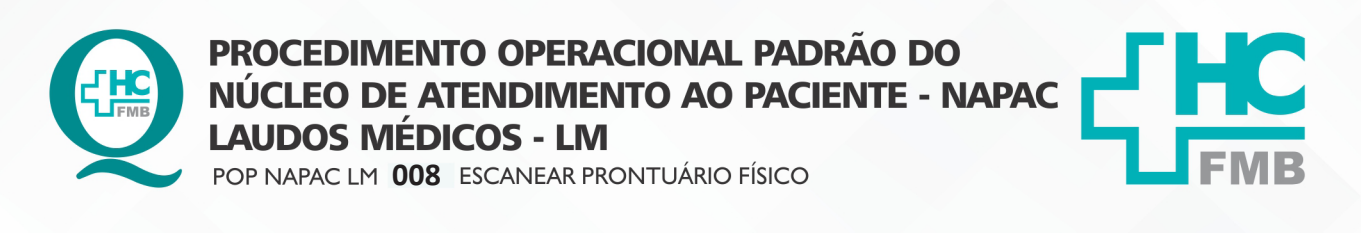

HOSPITAL DAS CLÍNICAS DA FACULDADE DE MEDICINA DE BOTUCATU - UNESP Av. Prof. Mário Rubens Guimarães Montenegro, s/n - Unesp Campus de Botucatu | CEP: 18618-687 - Botucatu - São Paulo - Brasil | Tel.: (14) 3811-6004 - (14) 3811-6000

**POP NAPAC LM 008 - PÁG.: 2/3 008 03/03/2021** REVISÃO Nº

 $\ddot{\cdot}$ 

 4.2.4. Apertar o "Botão 01" para imprimir em preto e branco e "02" para imprimir colorido (botões localizados no lado esquerdo);

 4.2.5. Apertar duas vezes no botão verde após inserir a folha na marcação do equipamento;

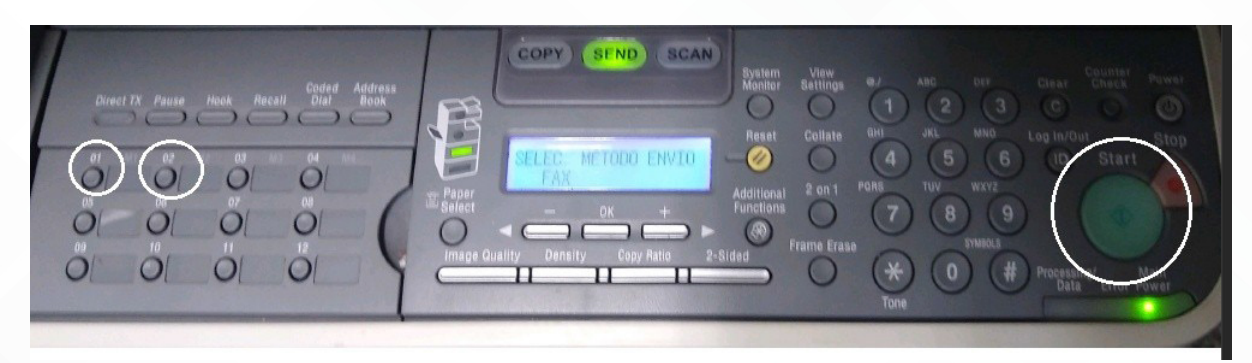

4.2.6. Escanear uma página por vez, ao terminar, apertar o botão "OK";

 4.2.7. Abrir a pasta "Digitalizado", e aguardar o arquivo ser gerado no computador, após nomear (Prontuário Físico+ Nº da O.S.+ iniciais do paciente);

4.2.8. Gravar o arquivo no CD (conforme padronizado no POP "Gravação de CD").

### **5. OBSERVAÇÕES:**

5.1. No prontuário grande escanear: Evolução médica, Exames de imagem, Pré-Natal, audiometria, Ficha anestésica, Laudos, Interconsulta, Anamnese, Caso novo, Relatório médico e Ficha cadastro.

## **6. RESPONSÁVEL PELA AUTORIA DO DOCUMENTO**

• Luana Bassetto Martin

## **7. REFERÊNCIAS BIBLIOGRÁFICAS**

• Não se aplica

Aprovação da Gerente de Relacionamento e Internação do HCFMB: Janaína Cristina Celestino Santos

#### HOSPITAL DAS CLÍNICAS DA FACULDADE DE MEDICINA DE BOTUCATU - UNESP

Av. Prof. Mário Rubens Guimarães Montenegro, s/n - Unesp Campus de Botucatu | CEP: 18618-687 - Botucatu - São Paulo - Brasil | Tel.: (14) 3811-6004 - (14) 3811-6000

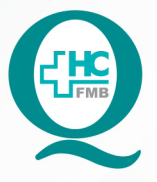

# **PROCEDIMENTO OPERACIONAL PADRÃO DO** NÚCLEO DE ATENDIMENTO AO PACIENTE - NAPAC **LAUDOS MÉDICOS - LM**

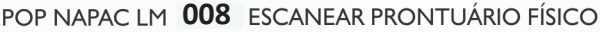

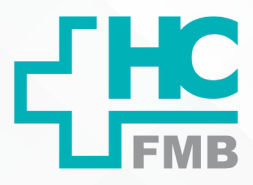

POP NAPAC LM 008 - PÁG.: 3/3

EMISSÃO: 03/03/2021

REVISÃO Nº

#### TERMO DE AUTORIZAÇÃO DE DIVULGAÇÃO E APROVAÇÃO DE DOCUMENTO 8.

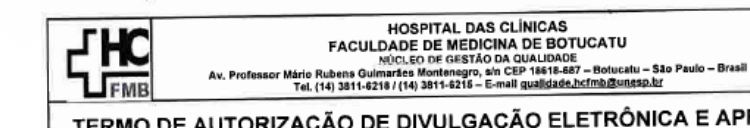

.<br>ڇي

 $\cdot$ 

TERMO DE AUTORIZAÇÃO DE DIVULGAÇÃO ELETRÔNICA E APROVAÇÃO DE **DOCUMENTO** 

1. IDENTIFICAÇÃO DO DOCUMENTO

1.1. Título: NAPAC LM 008 - ESCANEAR PRONTUÁRIO FÍSICO

1.2. Área Responsável: NÚCLEO DE ATENDIMENTO AO PACIENTE

1.3. Data da Elaboração: 03/03/2021 Total de páginas: 03

1.4. Autorização de Divulgação Eletrônica do Documento e Consentimento de Exposição de dados (nome completo e número de registro profissional) durante a vigência do documento:

Eu, como autor e/ou revisor do documento citado, aprovo e autorizo a divulgação eletrônica do mesmo:

Nome: Luana Bassetto Martin Função: Diretora I Setor: Núcleo de Atendimento ao Paciente Enf<sup>a</sup> Me Luana Bassetto Martin<br>Coordenadora do Núcleo de Assinatura: enaimento ao Faciente<br>COREN SP Nº 434438 2. DECLARAÇÃO DE CIÊNCIA, APROVAÇÃO DE DOCUMENTO E CONSENTIMENTO DE EXPOSIÇÃO DO NOME COMPLETO (DURANTE O PERÍODO DE VIGÊNCIA DO DOCUMENTO): Declaro que estou ciente e aprovo o conteúdo do documento: NP NM 001 - NAPAC LM 008 -ESCANEAR PRONTUÁRIO FÍSICO. Também autorizo a exposição do meu nome completo Ente Me Jen Assinatura: Data COOH<sub>2</sub> Gerente NIR: Janaina Cristina Celestino Santos

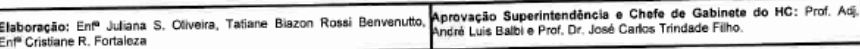

Aprovação da Gerente de Relacionamento e Internação do HCFMB: Janaína Cristina Celestino Santos